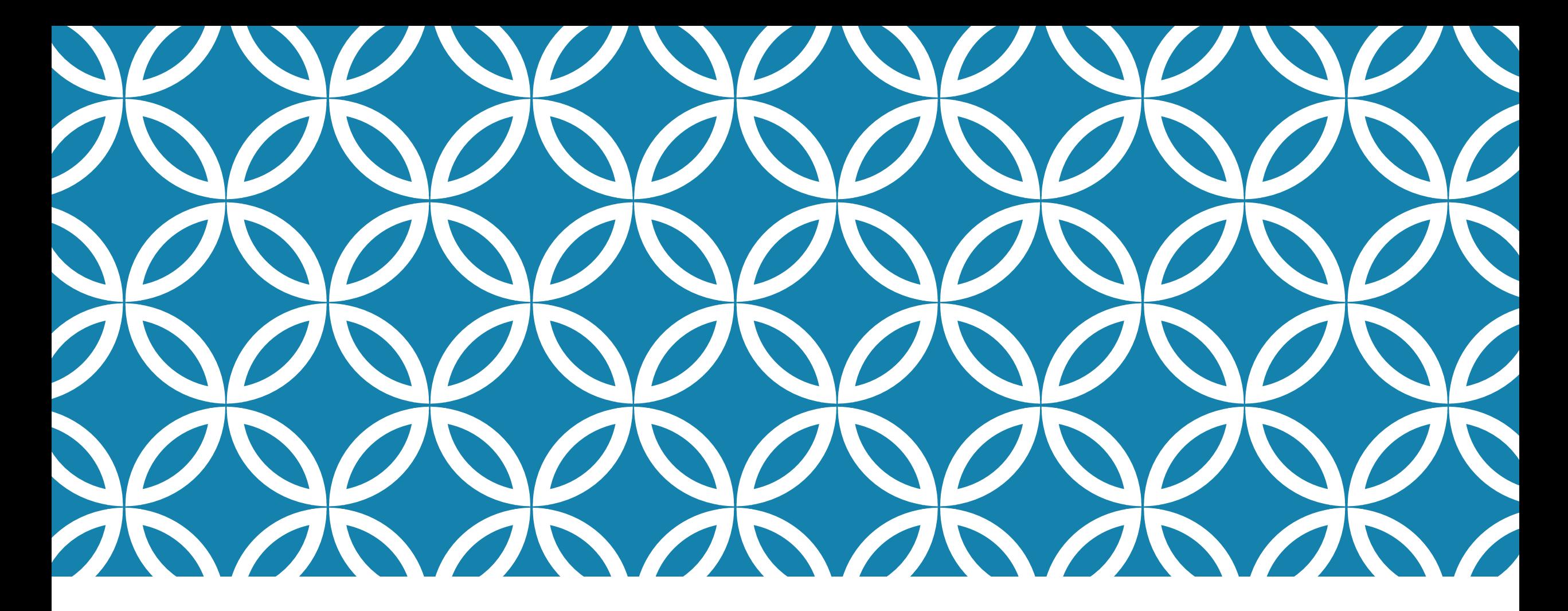

網頁內容建置 – 使用 HTML 標籤 (4)文字與段落

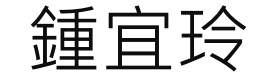

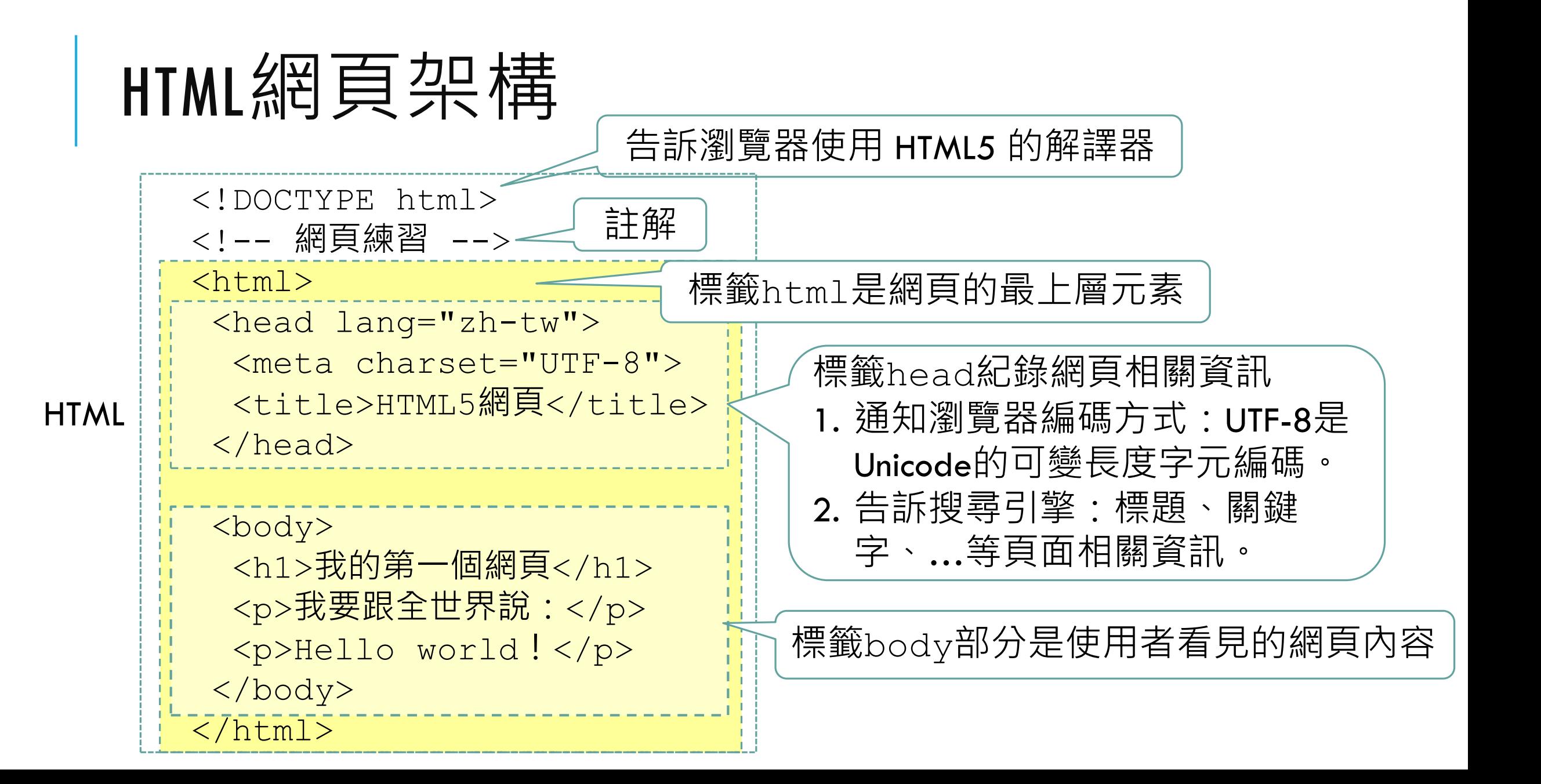

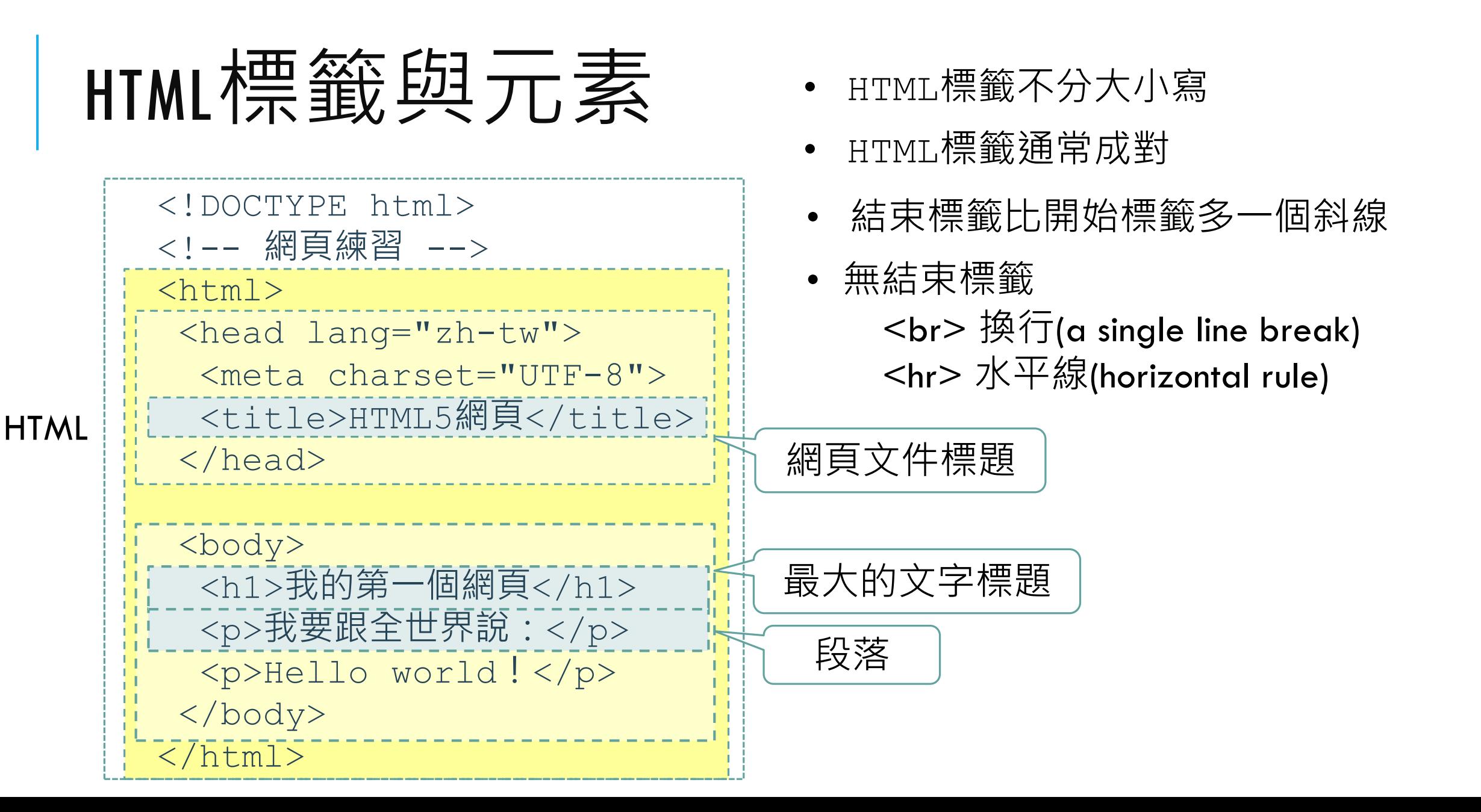

## 常見標籤

- 網頁標題: <title> HTML5網頁 </title>
- 文字標題: <h1> 我的第一個網頁 </h1>
- 段落 Paragraphs
	- **<p> 我要跟全世界說: </p>**
	- **<p> Hello world! </p>**
- 無結束標籤

**<br>** 換行(a single line **br**eak) **<hr>** 水平線(**h**orizontal **r**ule)

文字標題

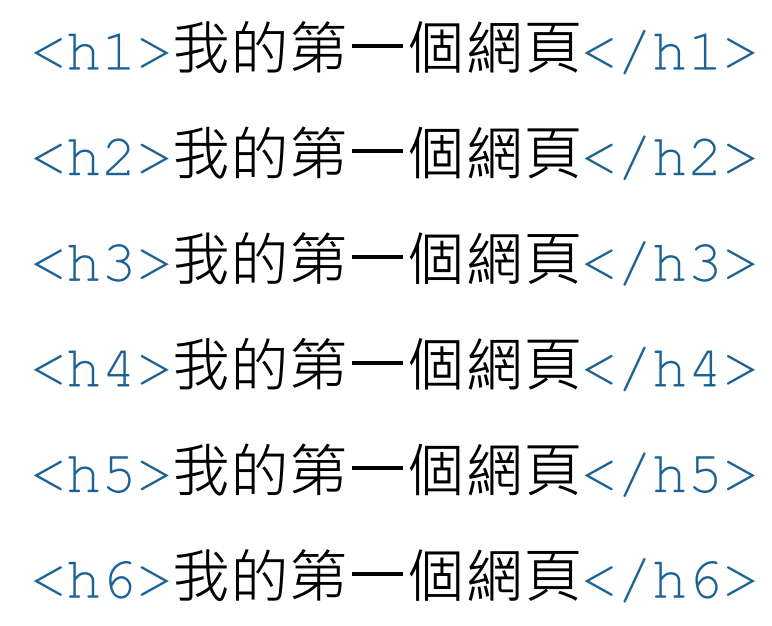

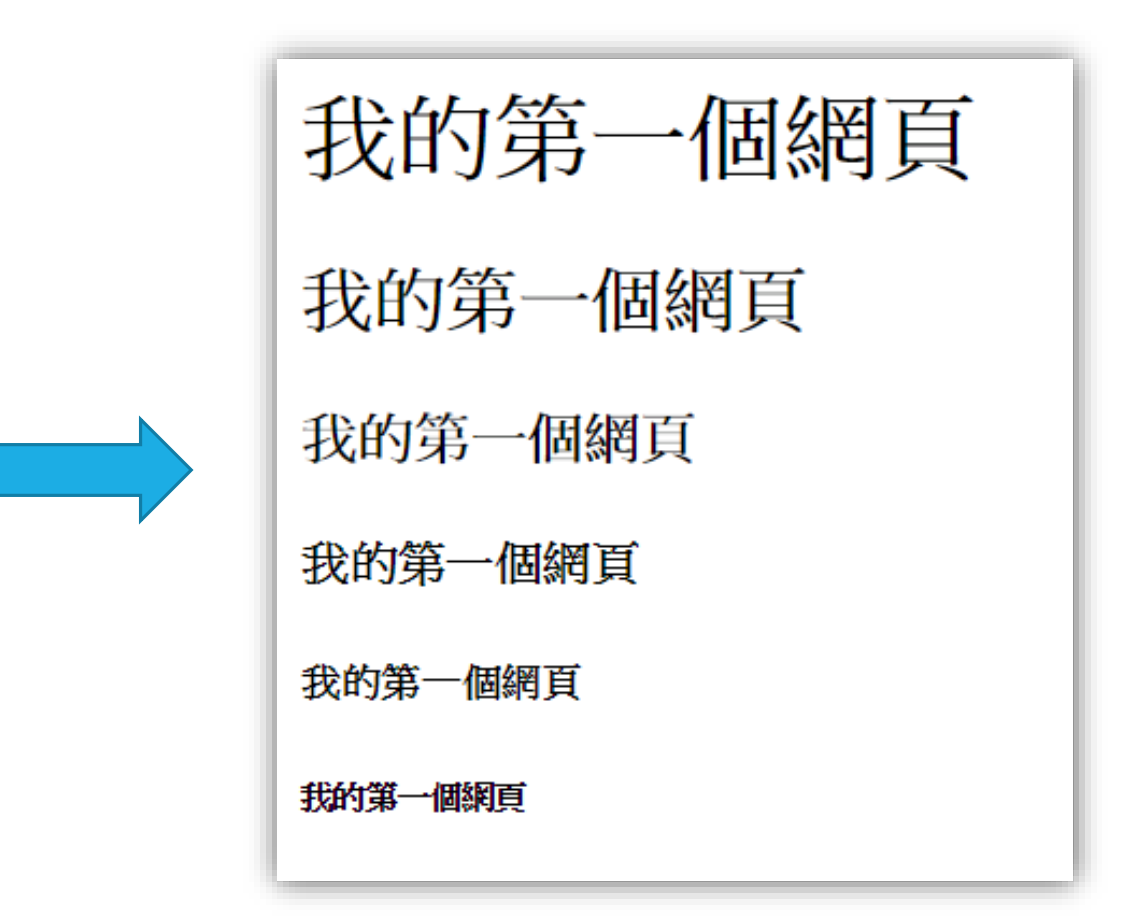

#### 搜尋引擎使用**標題**來索引網頁的結構和內容, 因此使用標題顯示網頁結構非常重要。

### 文字標題範例

<h1>靜夜思</h1> <h2>李白</h2> <p>床前明月光 疑是地上霜</p> <p>舉頭望明月 低頭思故鄉</p>

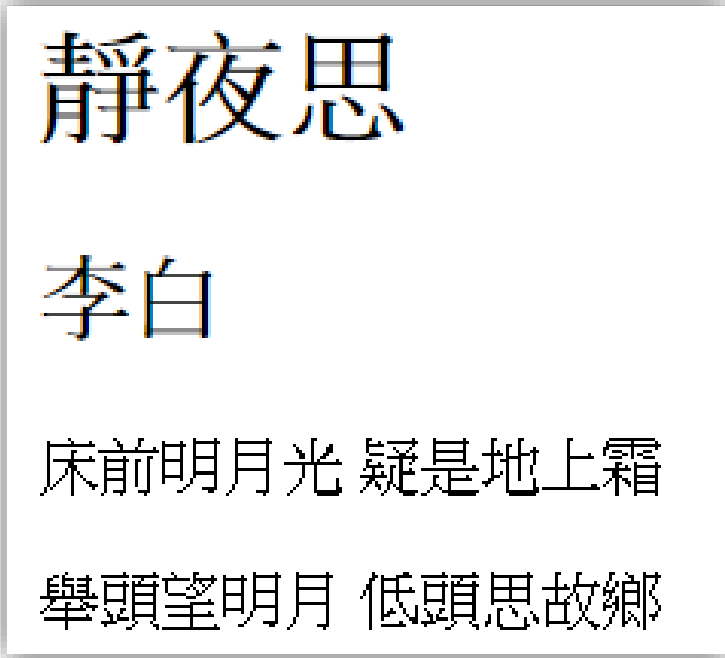

# 段落 PARAGRAPH

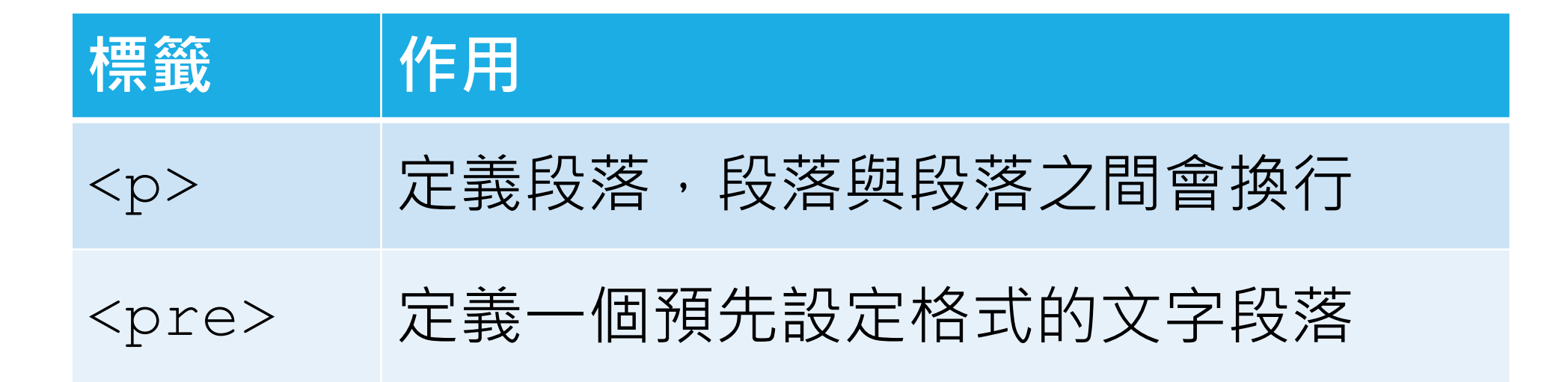

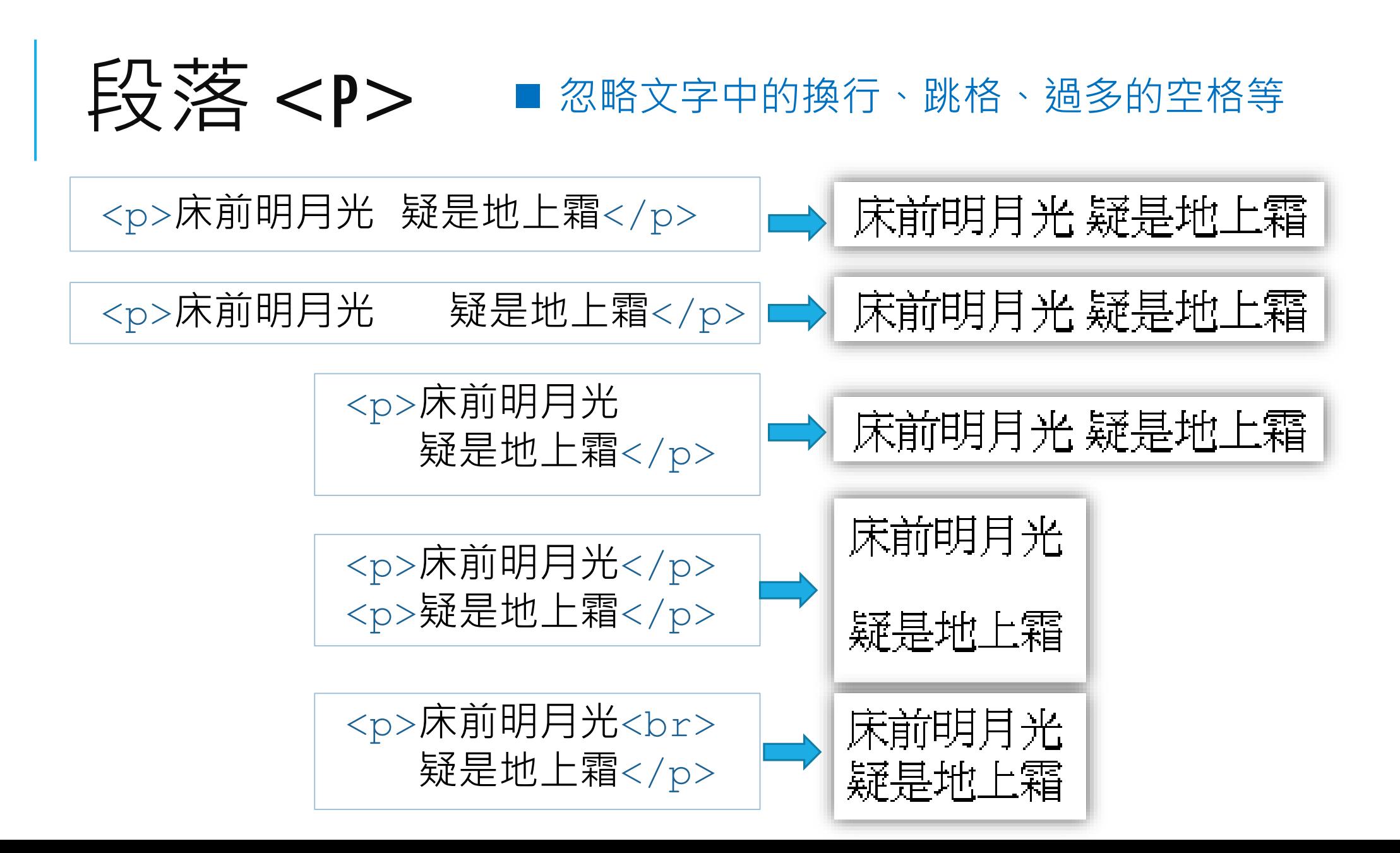

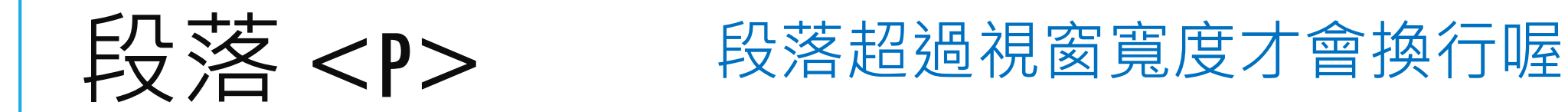

#### <p> 床前明月光 疑是地上霜 舉頭望明月 低頭思故鄉 床前明月光 疑是地上霜 舉頭望明月 低頭思故鄉 </p>

床前明月光 疑是地上霜 舉頭望明月 低頭思故鄉 床前明月光 疑是地 上霜 舉頭望明月 低頭思故鄉

床前明月光 疑是地上霜 舉頭望明月 低頭思故鄉 床前明月光 疑是地上霜 舉頭望明月 低頭思故鄉

床前明月光 疑是地上霜 舉頭望明月 低頭思故鄉 床前明月光 疑是地上霜 舉頭望明月 低頭思故鄉

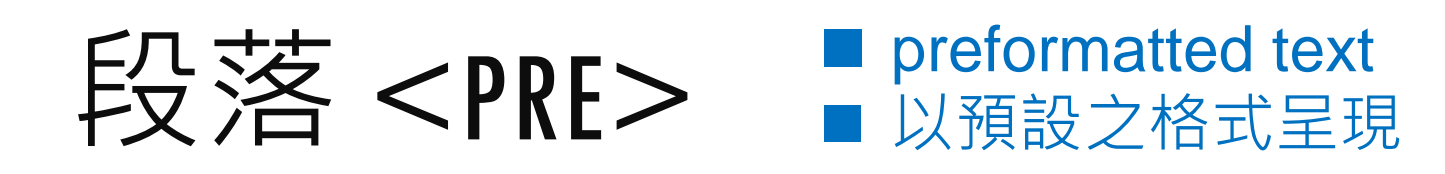

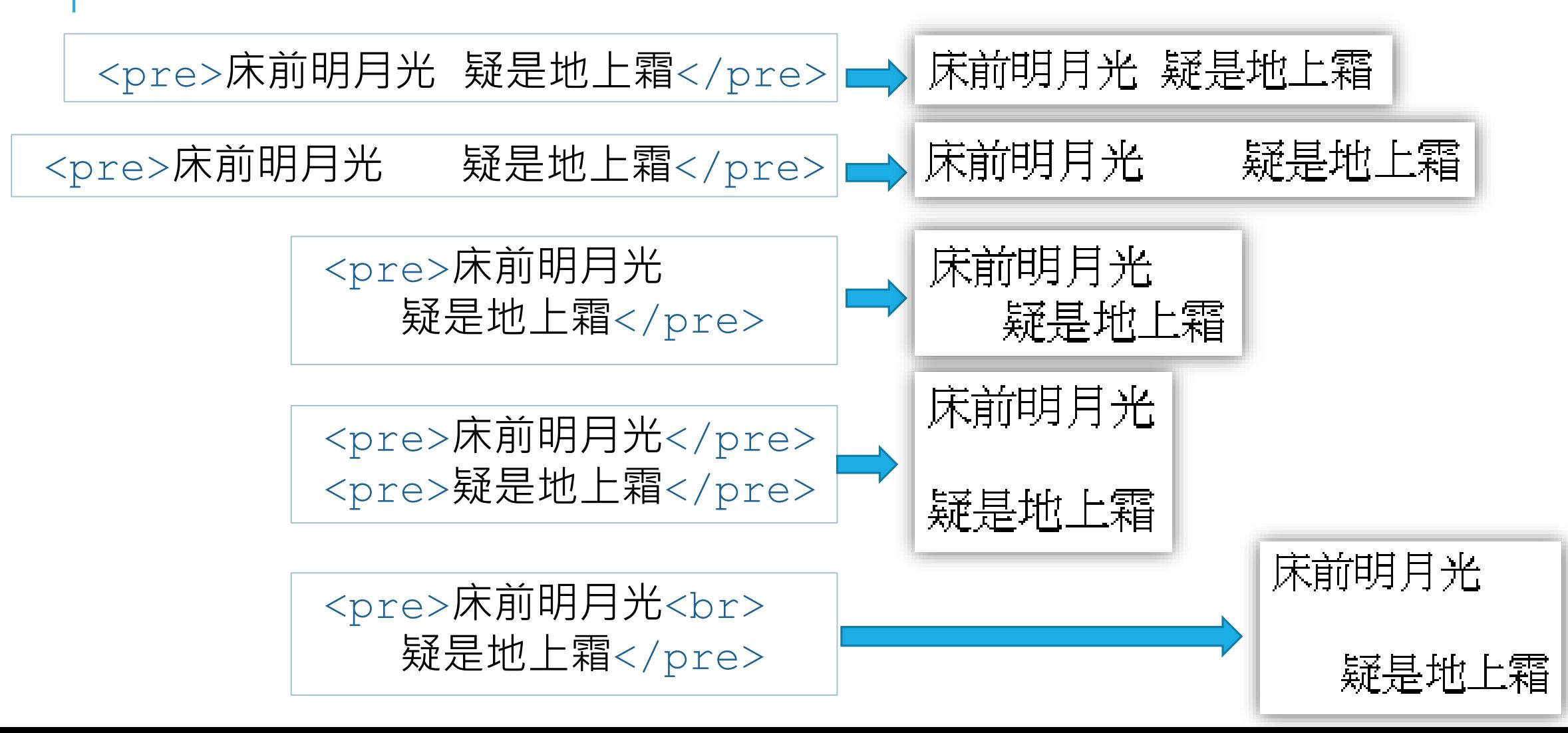

# 練習網頁製作

```
<!DOCTYPE html>
```
**⊟<html>** 

```
d<head>
```

```
<meta charset="UTF-8">
 <title>HTML5網頁</title>
-</head>
```

```
⇒<body>
```
<h1>我的第一個網頁</h1>  $\langle$ hr>

<p>我要跟全世界說: </p>

 $p>$  Hello world  $\sim$  /p>

</body>

</html>

我的第一個網頁

我要跟全世界說:

```
Hello world :
```